**Adobe Photoshop 7 Full Version Crack + Serial Key For Free**

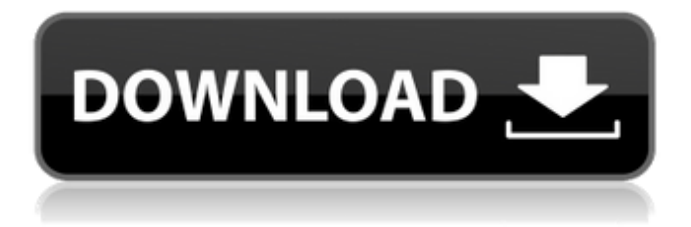

### **Free Download In Photoshop 7.0 Crack Free PC/Windows**

\* With the complex subject of Photoshop comes the associated cost. If you're an amateur or small business owner, you will have to stay within a set budget before you consider buying a program with such advanced editing capabilities. \* Even though Photoshop has become the industry standard, there are still more complex editing techniques that you need to learn in order to manipulate images. In this chapter, you can learn how to import, move, rotate, and resize images. You can even create complex layers in Photoshop and work with multiple layers. Learn how to adjust color and lighting, as well as many of the other techniques that you will need to effectively manipulate images. ## Finding Images to Manipulate Your original inspiration for using Photoshop to edit photographs may come from a Flickr posting that you saw (Figure 4.1). Now, however, the images you choose to work with have to be your own, although you may have already taken some good pictures that you want to use. In Figure 4.2, you can see my original photo with a few shots of the beach with the intent to take that picture. In my opinion, it's not perfect and I could use a few more settings to fine-tune my art. I can then see the potential that it has for something even more impressive if I can take another few (ahem, not in my photo!) better images. \*\*Figure 4.1\*\* : This is my original inspiration for using Photoshop to edit my photos. \*\*Figure 4.2\*\* : The image on the left is my original, after I have taken a few shots of the beach. I can see the potential this image has for something much better. This chapter focuses on techniques to increase your own artistic ability, but if you're looking to help an amateur friend who has taken a few really nice pictures, you may need to help him or her turn the camera off and get off the computer. Photoshop doesn't do that for you. My recommendation is that you really need to put in some time to learn to take pictures (in Figure 4.3, you see my original beach photo again). \*\*Figure 4.3\*\* : The photo on the left is my original, after I have taken a few shots of the beach. I can see the potential this image has for something much better. I have taken a few photos of the beach before I could even see the potential this one has for something really amazing. However, you can make a

# **Free Download In Photoshop 7.0 [Updated]**

Adobe Photoshop is a professional content editing and publishing application that is extensively used by professionals and hobbyists alike. You can download the software and start using it to edit and publish images and designs. The Adobe Creative Cloud is a subscription service that allows you to use all the features of Photoshop, as well as use the Adobe Creative Suite App. It has many versions ranging from Photoshop CS to Photoshop CC. There are also some versions that are good choices for consumers. Photoshop Elements is another choice, but it is not as powerful as Photoshop. After installing the application and opening the first window, we are prompted to select the location of Photoshop Elements. Once you select the location you will be guided to the Photoshop Elements installation guide. Photoshop Elements Photoshop Elements 2019

64bit Photoshop Elements 2019 32bit Photoshop Elements 2019 32bit Photoshop Elements 2019 32bit Photoshop Elements 2019 Photoshop Elements 2019 32bit Photoshop Elements 2019 Photoshop Elements 2019 The installation process is very straightforward and will usually take a few minutes. You can now start using Photoshop Elements with the basic features. It is better to choose the PSD file option as it is easier to work with the PSD files. On the Home tab, we find our main section. We can customize the workspace by choosing which image panels we want in the first group, the second, and the third. These are also known as "workspaces," and they are used to organize the image panels. The first image panel includes the original image, the second is the image that we want to edit, and the third is the image that we wish to change or add to. The main task is to add the image. You can choose to add a new image or a PSD image. We can also change the color option by choosing the HSB tool. Photoshop Elements 2019 HSB tool Photoshop Elements 2019 hsb tool On the rightside we find the panel that we can customize. We can resize our panels by choosing from the resize tool. You can also change the color options and the quality of our images. The file size is also shown in the information tool. You can adjust the brightness, contrast, sharpness, and exposure as well. Photoshop Elements 2018 HSB tool Photoshop Elements 2018 hsb tool Photoshop Elements 2018 HSB tool 05a79cecff

## **Free Download In Photoshop 7.0 Product Key Full (April-2022)**

Q: Convert SKScene to scene delegate How can I convert an SKScene to a scene delegate? I have the following function which is used in the SKScene subclass: func scene(\_ scene: SKScene, didMoveTo view: SKView) { sceneDelegate = scene view.presentScene(sceneDelegate) } But when calling sceneDelegate.presentScene() it is giving a type cast error. I cannot call this function directly because it is within another class. I just need to be able to access the delegate function in this class. How can I do this? A: I'm guessing you are trying to call the presentScene function for SceneDelegate after you create it? Or you need to cast to the correct type to be able to call presentScene? If you look in the documentation you will see you call presentScene in this way: UIApplicationDelegate Methods func application(application: UIApplication, didFinishLaunchingWithOptions launchOptions: [NSObject: AnyObject]?) -> Bool Calls in iOS 7.0. application:didFinishLaunchingWithOptions: is not called before iOS 7.0. This method is still called in iOS 6.0 though. See reference Erectile dysfunction in patients with non-alcoholic fatty liver disease: an Italian multicenter study. Erectile dysfunction (ED) is one of the main symptoms of erectile dysfunction. The aim of the present work was to assess whether erectile dysfunction in patients with non-alcoholic fatty liver disease (NAFLD) is associated with any liver histological severity. We analysed 712 patients with NAFLD. Erectile dysfunction was evaluated with the Sexual Health Inventory for Men (SHIM) and the International Index of Erectile Function (IIEF). Erectile dysfunction was defined as a SHIM score ≤10. All patients underwent upper abdominal ultrasound examination and liver biochemistry was assayed. No patients had significant portal hypertension (portal vein diameter >13 mm) and all had negative serology for hepatitis B and C viruses. Erectile dysfunction was present in 33 (4.7%) patients. Patients with ED (compared to patients without ED) had: older age, higher body mass index, a

### **What's New In Free Download In Photoshop 7.0?**

1. Field of the Invention The present invention relates to an electronic device, and more particularly to an electronic device which is formed on a printed substrate, and more specifically to an electronic device having an electrostatic protective function. 2. Description of the Related Art Hitherto, electronic devices such as mobile communication devices, personal digital assistants (PDAs) or personal computers have been reduced in size with the recent development of the electronic technique. The electronic devices such as the mobile communication device have attained a development of a high performance and high integration, and are increased in their capacity. On the other hand, it has been demanded to reduce the size and to reduce the thickness of the electronic devices in order to promote the improvement of portability and the reduction of the consumption power. However, the development of the highdensity packaging technique causes the electronic devices to operate at a high frequency. The higher the frequency is, the more easily leakage current is generated

between leads. Moreover, this leakage current is increased depending on the high integration of the electronic device. Thus, this leakage current has become a large problem. As means for protecting the leakage current, there is a method in which an electrostatic protective film is provided between a printed substrate and a sealing portion. As a method for constituting the electrostatic protective film, there has been a method in which a film is formed by providing a polyimide film (hereinafter, simply referred to as "PI film") on a printed substrate or a film is formed by directly providing a polyimide film on the printed substrate. As an example of the method, there has been known a method in which a printed substrate is stuck on a lead frame with an adhesive tape or a double-faced tape, and a PI film is provided on the printed substrate by the screen printing method (Japanese Patent Application Laid-Open No. 2003-338945). However, in the method of Japanese Patent Application Laid-Open No. 2003-338945, since a spacer made of an organic film is provided in the region corresponding to a gap between the film-like electrostatic protective film and the printed substrate, the spacer increases the thickness of the electronic device. Moreover, if the spacer is formed in a region other than the region corresponding to the gap between the printed substrate and the film-like electrostatic protective film, there is a problem in that the process steps are unnecessarily complicated. Therefore, this method is not suitable for the formation of

# **System Requirements For Free Download In Photoshop 7.0:**

Windows 10, 8.1 or 7: Intel® Core™ i5 or later processor 1 GB of RAM 12 GB of hard disk space DirectX 11 OpenGL 2.0 or higher Minimum resolution:  $1024 \times 768$ Stereo Headphone or Speakers Use a gamepad controller to play! (see below) If you don't have a gamepad controller, try the Steam Controller. For best results, use a controller with an analog stick. Alternatively, you

<https://ithinksew.net/advert/download-photoshop-with-full-version/> [https://sbrelo.com/upload/files/2022/07/SzD4TdnIZOQr9gN1XbYc\\_01\\_650439684f8](https://sbrelo.com/upload/files/2022/07/SzD4TdnIZOQr9gN1XbYc_01_650439684f81579fa7c5d5d01f6b4dc0_file.pdf) [1579fa7c5d5d01f6b4dc0\\_file.pdf](https://sbrelo.com/upload/files/2022/07/SzD4TdnIZOQr9gN1XbYc_01_650439684f81579fa7c5d5d01f6b4dc0_file.pdf) [https://coolbreezebeverages.com/download-adobe-photoshop-7-deluxe-2010-crack-for](https://coolbreezebeverages.com/download-adobe-photoshop-7-deluxe-2010-crack-for-windows/)[windows/](https://coolbreezebeverages.com/download-adobe-photoshop-7-deluxe-2010-crack-for-windows/) [https://okinawahousingportal.com/30-high-resolution-free-vector-brooklyn-brooklyn](https://okinawahousingportal.com/30-high-resolution-free-vector-brooklyn-brooklyn-free-vector-brooklyn-patterns/)[free-vector-brooklyn-patterns/](https://okinawahousingportal.com/30-high-resolution-free-vector-brooklyn-brooklyn-free-vector-brooklyn-patterns/) <http://hotelthequeen.it/2022/07/01/how-to-install-adobe-photoshop-cs6/> [https://greenglobalist.com/health-and-fitness/wedding-album-design-psd](https://greenglobalist.com/health-and-fitness/wedding-album-design-psd-template-12-36-2019-free)[template-12-36-2019-free](https://greenglobalist.com/health-and-fitness/wedding-album-design-psd-template-12-36-2019-free) <https://otelgazetesi.com/advert/photoshop-2/> <https://propertynet.ng/nik-software-free-download/> <https://unsk186.ru/adobe-photoshop-2026-activation/> [https://ameeni.com/upload/files/2022/07/kchnFkf1kWsfdxaOrSFs\\_01\\_0079cf25df90](https://ameeni.com/upload/files/2022/07/kchnFkf1kWsfdxaOrSFs_01_0079cf25df908a34097edb6d6ffd06b7_file.pdf) [8a34097edb6d6ffd06b7\\_file.pdf](https://ameeni.com/upload/files/2022/07/kchnFkf1kWsfdxaOrSFs_01_0079cf25df908a34097edb6d6ffd06b7_file.pdf) <http://www.ecomsrl.it/free-metal-gradient-drawings/> <https://witfoodx.com/adobe-photoshop-elements-2020-torrent-download-for-pc/> <https://enricmcatala.com/adobe-photoshop-user/> <https://cycloneispinmop.com/how-to-install-adobe-photoshop-on-android/> <http://manukau.biz/advert/adobe-photoshop-2020/> <https://www.paylessdvds.com/?p=12418> <http://ideaboz.com/?p=32113> <http://www.lagradinita.ro/?p=1030> [https://ameppa.org/2022/07/01/adobe-photoshop-2019-cc-product-key-and-xforce](https://ameppa.org/2022/07/01/adobe-photoshop-2019-cc-product-key-and-xforce-keygen/)[keygen/](https://ameppa.org/2022/07/01/adobe-photoshop-2019-cc-product-key-and-xforce-keygen/) <http://enricmcatala.com/?p=17968>